# turnitin'y TechKnowledge TURNITIN KULLANICILARI İÇİN ŞİFRE SIFIRLAMA KILAVUZU\*

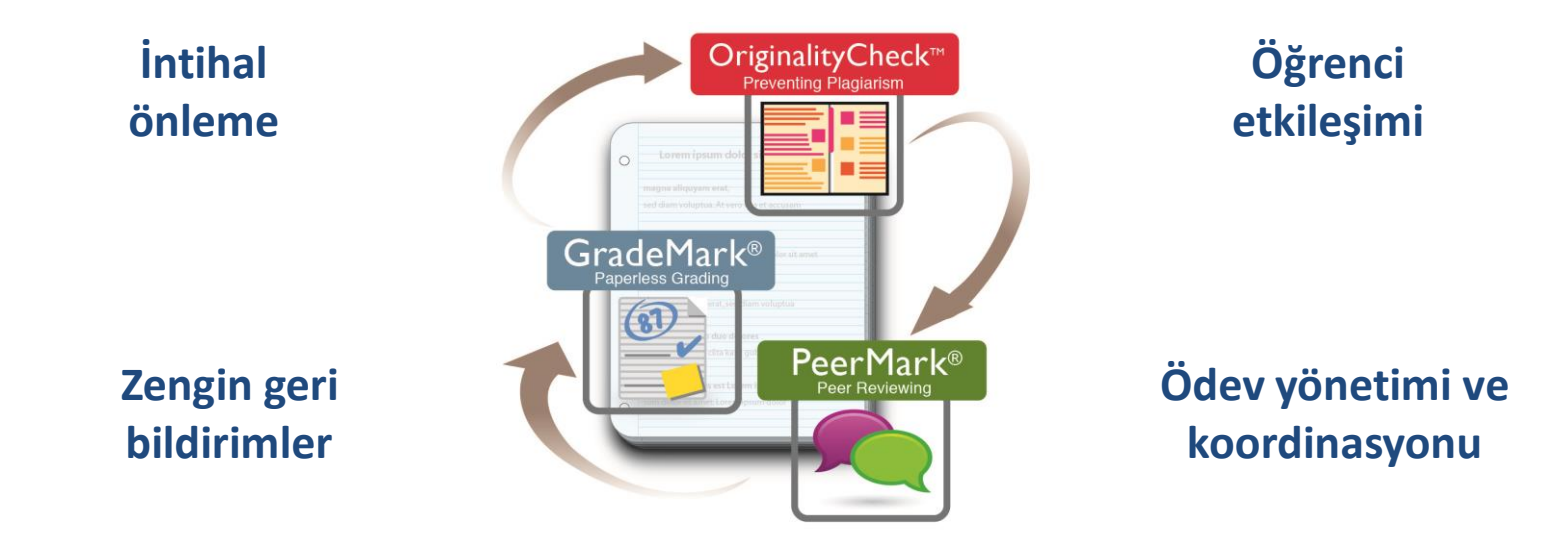

\*Bu kılavuz, Turnitin şifrenizi nasıl sıfırlayacağınızı göstermek üzere hazırlanmıştır.

## turnitin  $\nabla$

Türkce

Neler Yapıyoruz Başarı hikayeleri

 $\alpha$ 

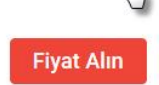

Hesap Oluştur | Oturum Aç

### Yazı yazma ve öğrenme deneyimini kökten değiştiriyor

 $\overline{\phantom{a}}$ 

Daha Fazla Bilgi Alın

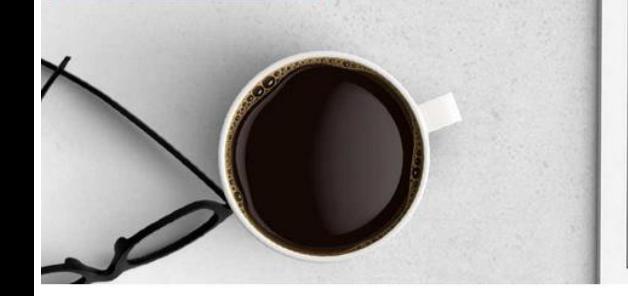

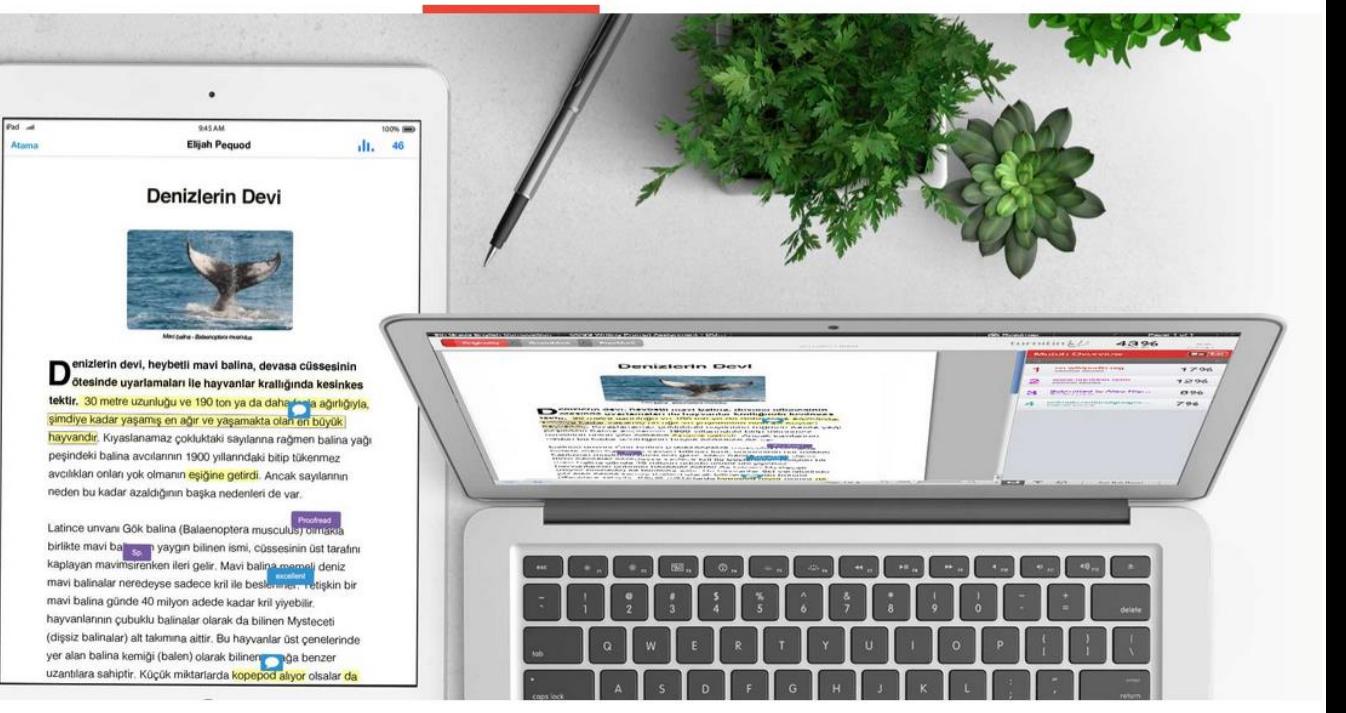

1- «Oturum Aç» linkine tıklayın.

TechKnowledge

2- «Şifreyi Sıfırla» linkine tıklayın.

**Integrity Tools** 

**Impact Student Attitudes and Outcomes** 

Back to School

Writing with

See Quiz, Lesson Plans, and More

### Oturum Aç

Oturum Aç

E-posta

**Sifre** 

Sifreyi sıfırla

**Hesap** Ulustur

Yardım Kılavuzları Destek (Ingilizce)

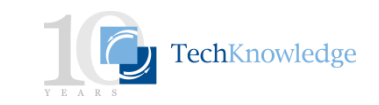

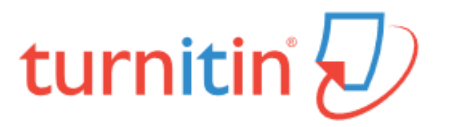

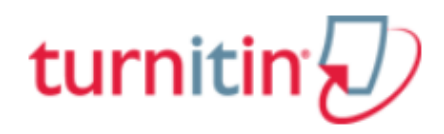

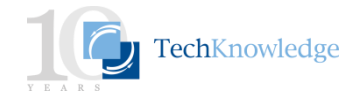

Turnitin için kullanacağınız E-posta adresinizi ve soyadınızı girin. Ve "Sonraki" butonuna basın.

### Kullanıcı şifresini sıfırlayın

Lütfen kullanıcı profilinizi oluşturuken kullandığınız e-posta adresini giriniz. Bitirdiğinizde "sonraki" ne tıklayınız.

#### E-posta adresi

serdinc@techknowledge.ae

Soyadınız

kaya

Hesabınız için kullandığınız e-posta adresini bilmiyorsanız...

Öğretmeninizden (eğer öğretmen iseniz Turnitin yöneticisinden)e-postanızı bulmasını isteyiniz.

NOT: Gizlilik anlaşmasına göre, Turnitin e-posta adresini size bile VEREMEZ. Bu bilgiyi kurumunuzdan ALINIZ.

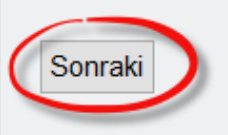

## turnitin;

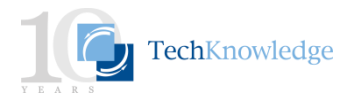

Daha önceden sisteme kayıt olup gizli sorunuzu olusturduysanız, "Cevap" olan yere gizli soru cevabınızı yazın. Eğer daha önce giriş yapmadıysanız ve ilk defa sifre alacaksanız "Cevabinizi unuttunuz mu?" linkine tiklayın ve "Sonraki" butonuna basın. Bu işlemlerden sonra girmiş olduğunuz mail adresine Turnitin'den sifre sifirlama maili gelecektir. Bu maildeki linke tıklayarak sıfırlama işlemini tamamlayın. NOT: Yeni şifrenizi 24 saat icerisinde değiştirmeniz gerekmektedir.

#### Kullanıcı şifresini sıfırlayın

 $\vee$ 

Eğer gizli sorunuzun cevabını hatırlıyorsanız aşağıya giriniz. Bitirdiğinizde "Sonraki" ne tıklayınız.

Gizli sorunuzu, burada okuduğunuzdan farklı bir dilde belirlediyseniz, lütfen listeden dilinizi

seçin: Türkçe

Gizli Soru:

En sevdiğiniz film hangisidir?

Cevap:

#### Cevabinizi mi unuttunuz?

Lütfen tüm şifrelerin büyük küçük harfe duyarlı olduğunu dikkate alınız. Lütfen şifre yenileme e-postası için, spam, bulk ve gereksiz dosyaları kontrol ediniz, bazen e-posta spam olarak filtrelenebilmektedir. E-posta noreply@turnitin.com' dan gelecektir. Bu adresi yöneticiniz veya spam engelleyiciniz ile güvenli adresler listenize alabilirsiniz.

Sonraki Önceki